REFERENCIA: **3213 PAN 2020 – Segunda Convocatoria "Contratación para el acceso a una Plataforma de información de evidencia médico científica indexada internacionalmente para los profesionales de la salud del Ministerio de Salud y la Caja del Seguro Social"**

Estimados Señores:

El Programa de las Naciones Unidas para el Desarrollo le saluda cordialmente y le invita a participar del proceso de la referencia **3213 PAN 2020 Segunda Convocatoria.**

Si está interesado en presentar una Propuesta en respuesta a esta invitación, prepare su Propuesta conforme a los requisitos y el procedimiento establecidos en esta Invitación a Licitar (IAL) y preséntela dentro del Plazo de Presentación de Propuestas establecido en la Hoja de Datos. Se agradece confirmar su intención de presentar una propuesta de esta IAL, utilizando la función "Accept Invitation" (Aceptar invitación) en el sistema eTendering. Esto le permitirá recibir las modificaciones o actualizaciones que se hagan en la IAL. Si precisa cualquier otra aclaración, le solicitamos que se comunique al correo de contacto [adquisiciones.pa@undp.org](mailto:adquisiciones.pa@undp.org)

## **Se llevará a cabo una conferencia previa del proceso para los proveedores interesados como se detalla a continuación:**

Hora: 10:00 a.m. Hora de la República de Panamá

Fecha: enero 28, 2021

LINK:

## [Join Zoom Meeting](https://undp.zoom.us/j/86110263908?pwd=MEFUMFgxb01oa2JjdDFiZnR6bFZLUT09)

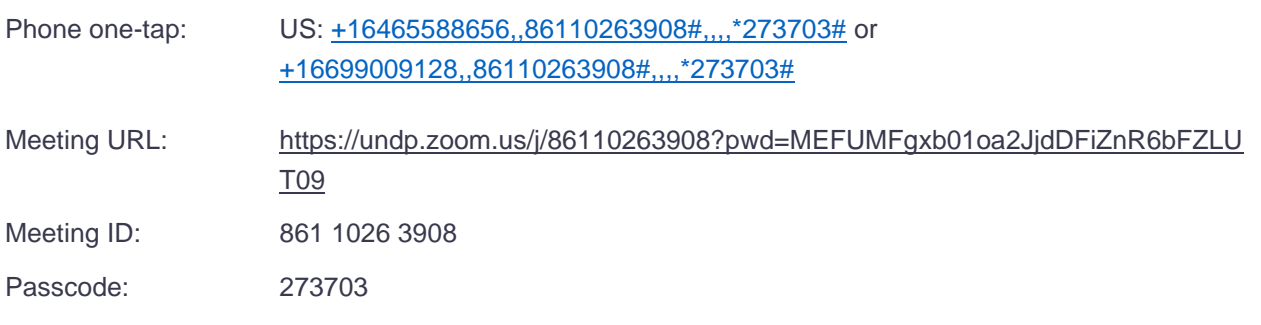

Para la organización comunicarse a la Unidad de Adquisiciones al:

Correo electrónico: [adquisiciones.pa@undp.org](mailto:adquisiciones.pa@undp.org)

Las actas de la conferencia de Proponentes se distribuirán en la plataforma de eTendering.

Ninguna declaración verbal realizada durante la conferencia podrá modificar los términos y las condiciones de la IAL, a menos que esté específicamente incorporada en las actas de la conferencia de Proponentes o se emita o publique como modificación de la IAL.

Los Términos de Referencia Detallados (TOR) así como otros requisitos, estarán disponible en el sistema de licitación electrónico del PNUD [\(https://etendering.partneragencies.org](https://eur03.safelinks.protection.outlook.com/?url=https%3A%2F%2Fetendering.partneragencies.org%2F&data=02%7C01%7Cberta.bonilla%40undp.org%7C2844329647d54dce97ee08d73c829033%7Cb3e5db5e2944483799f57488ace54319%7C0%7C0%7C637044403763756914&sdata=%2FrCpUuHG%2BnvFHnE1nW4yuLrIRP6N02Z1qstNBHBp2k4%3D&reserved=0) ) - ID de evento: **3213 PAN 2020- Segunda Convocatoria.**

Las guías y videos de como licitar se encuentran en diferentes idiomas en el siguiente link: [https://www.undp.org/content/undp/en/home/procurement/business/resources](https://eur03.safelinks.protection.outlook.com/?url=https%3A%2F%2Fwww.undp.org%2Fcontent%2Fundp%2Fen%2Fhome%2Fprocurement%2Fbusiness%2Fresources-for-bidders.html&data=04%7C01%7Cmyrna.combe%40undp.org%7C3a512b0c3bae48a208cb08d8bd58f9b1%7Cb3e5db5e2944483799f57488ace54319%7C0%7C0%7C637467537133916475%7CUnknown%7CTWFpbGZsb3d8eyJWIjoiMC4wLjAwMDAiLCJQIjoiV2luMzIiLCJBTiI6Ik1haWwiLCJXVCI6Mn0%3D%7C1000&sdata=PtyQLxOSdCh0OUyem1csqguHeA5cpX9OWPsvL6Y7fJc%3D&reserved=0)[for-bidders.html](https://eur03.safelinks.protection.outlook.com/?url=https%3A%2F%2Fwww.undp.org%2Fcontent%2Fundp%2Fen%2Fhome%2Fprocurement%2Fbusiness%2Fresources-for-bidders.html&data=04%7C01%7Cmyrna.combe%40undp.org%7C3a512b0c3bae48a208cb08d8bd58f9b1%7Cb3e5db5e2944483799f57488ace54319%7C0%7C0%7C637467537133916475%7CUnknown%7CTWFpbGZsb3d8eyJWIjoiMC4wLjAwMDAiLCJQIjoiV2luMzIiLCJBTiI6Ik1haWwiLCJXVCI6Mn0%3D%7C1000&sdata=PtyQLxOSdCh0OUyem1csqguHeA5cpX9OWPsvL6Y7fJc%3D&reserved=0)

Su oferta, que comprende una Propuesta Técnica y Financiera, debe presentarse de conformidad con los requisitos, a través del sistema de licitación electrónico ATLAS del PNUD y en el plazo indicado en [https://etendering.partneragencies.org.](https://eur03.safelinks.protection.outlook.com/?url=https%3A%2F%2Fetendering.partneragencies.org%2F&data=02%7C01%7Cberta.bonilla%40undp.org%7C2844329647d54dce97ee08d73c829033%7Cb3e5db5e2944483799f57488ace54319%7C0%7C0%7C637044403763766911&sdata=Y%2BYRl0nnASNeQplzqzE2La8oWyk2phcFWC%2FhJYt0%2FeQ%3D&reserved=0)

## **NOTA IMPORTANTE**:

La fecha límite para presentar ofertas es Hasta el día 8 de febrero de 2021.

Presentaciones a través de eTendering – como se indica en el sistema. **Notar que la zona horaria en el sistema es EST/EDT (New York). Es responsabilidad del Proveedor asegurarse de la hora de cierre en el sistema etendering.**

## **La hora indicada en el sistema NO es la hora de Panamá.**

El PNUD queda a la espera de recibir su Propuesta y le agradece de manera anticipada por su interés en las oportunidades de adquisición que ofrece el PNUD.